#### $\sim$ **ACADÉMIE DE GRENOBLE** Liberté Égalité Fraternité

# Procédure Passerelle Accès en 1re professionnelle Des établissements publics de l'Education nationale

# Principes :

La demande de passerelle doit être construite dans le cadre d'un dialogue entre l'élève, sa famille et les équipes éducatives. Il est nécessaire d'accompagner le candidat dans l'élaboration de ce projet à travers différentes actions : stages en lycée professionnel, stage en entreprise, portes ouvertes d'établissement, rencontre sur les salons, rencontre avec les professionnels, accompagnement par le professeur principal, par le psy-EN….

Rappel : La procédure Passerelle concerne l'affectation en 1<sup>re</sup> professionnelle sur les places vacantes après l'affectation des élèves montants de 2de professionnelle.

### Public concerné :

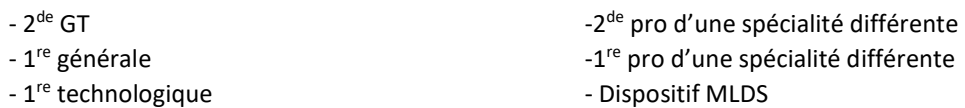

NB : Les élèves de Terminale CAP candidatant pour une 1<sup>re</sup> professionnelle ne sont pas concernés par la procédure Passerelle. Leur candidature fait l'objet d'une saisie AFFELNET Lycée par le lycée d'origine sous condition d'avis favorable du chef d'établissement d'origine.

# Constitution du dossier passerelle

- Fiche Passerelle : le projet de l'élève est formalisé à l'aide de la fiche Passerelle. Il est nécessaire de renseigner une fiche par formation demandée. Cette fiche permet de formuler les avis de l'équipe pédagogique d'origine. Cette fiche est complétée sous format numérique par le lycée d'origine et par le lycée d'accueil.
- Bulletins de l'élève de l'année en cours

Le dossier est transmis uniquement sous format numérique (PDF inscriptible)

### Les étapes – calendrier :

- 1. Etablissement d'origine : transmission du dossier (fiche Passerelle et bulletins scolaires) à l'établissement d'accueil Jusqu'au 15 mai 2024
- 2. Etablissement d'origine : saisie des vœux de 1<sup>re</sup> pro formulés par l'élève et sa famille dans AFFELNET Lycée du 6 mai au 7 juin.

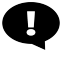

[IMPORTANT]: il est impératif de saisir un vœu montant\* dans AFFELNET Lycée pour les élèves candidats à une 1<sup>re</sup> professionnelle « passerelle » afin de sécuriser leur affectation. \*vœu montant = 1re pro dans le même établissement liée à la spécialité ou famille de métiers de la 2de pro

- 
- 3. Etablissement d'accueil : formulation des avis Au regard des informations contenues dans le dossier Passerelle, il renseigne son avis – favorable ou défavorable - sur la fiche Passerelle et envoie une copie à l'établissement d'origine.
- 4. Etablissement d'accueil : Envoie le récapitulatif des avis formulés pour tous les élèves à la DRAIO via le fichier EXCEL dédié (ne pas le modifier en PDF)

### au plus tard le mardi 28 mai.

Lors du traitement dans AFFELNET Lycée, les candidatures avec « avis favorable » seront priorisées par rapport aux candidatures avec « avis défavorable ».

En l'absence de dossier Passerelle ou d'avis, le vœu de l'élève fera l'objet d'un refus d'affectation